# VIEWFINDER

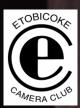

Vol. 45 No. 1

August 2005

"WOMAN IN WINDOW" – diane sawatzky

**IMAGE OF THE YEAR 2004 – 2005** 

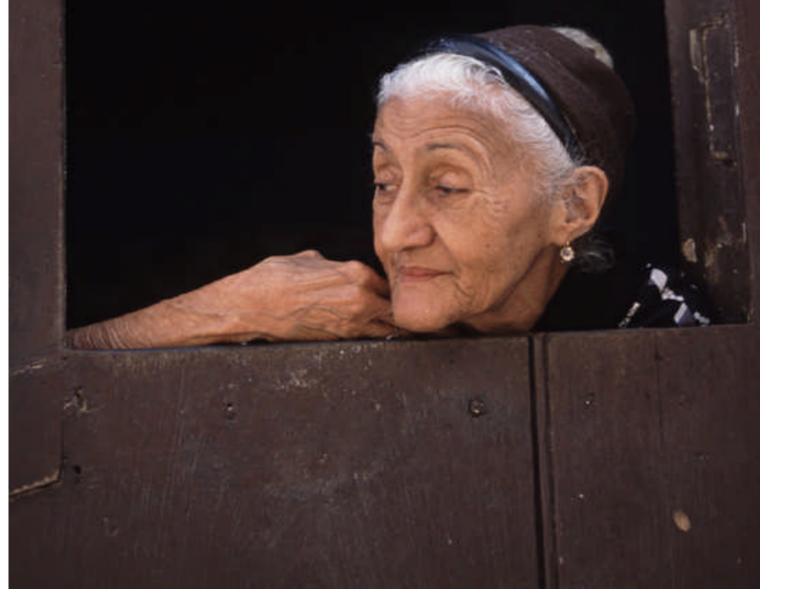

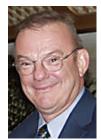

# President's Message

Welcome to the 48<sup>th</sup> season of the Etobicoke Camera Club. I hope you all had a wonderful summer with lots of great imaging opportunities.

In my short life time, I have never seen such a rapid revolution in any

technology, much less photography. The new digital science has been adopted by even seniors, like me. Although we might keep our film Canons and Nikons, I personally feel that the usage of same will diminish and very quickly. The new digital cameras are easy to use and the imaging programs are becoming known to most.

I urge all members to spend the time to become fluent in this new language.

To recognize these changes, the Board has approved a significant change in our image competitions. Starting with this season, competitions will focus on the image and not the technology used to create the image. Thus, you will be able to submit 4 images in any combination of slides or digital images. Film slides and digital images will be judged together in the same competition.

This new approach to competitions will be somewhat of an experiment for us and I am sure we will have to adapt as we go, but I am also sure that it will be very interesting and lots of fun.

The new rules of competition will be on the web site or available in hardcopy. Please check them out.

This year promises to be exciting and fulfilling for all club members, and I encourage you to support our member-presenters and to participate in the competitions and outings. It is your participation that keeps the club dynamic.

I also encourage you to bring to our meetings any friends who might be interested in joining the club. With use of digital cameras growing quickly, you may find that many of your friends who have previously had little interest in photography, now have a keen interest. With our expanded coverage of slides, prints and digital, there will be something of interest for everyone.

See you on Sept 12<sup>th</sup>.

Darcy Rector

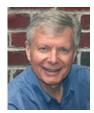

**Welcome** to your first issue of the **VIEWFINDER** for the 2005 – 2006 season.

As your new editor, I hope to maintain the very high standard of reporting set by your previous

editor Carm Griffin. The VIEWFINDER is widely recognized as being well written, informative, educational, and timely. At the same time, I hope to put my personal touch on the VIEWFINDER such as adding colour as you see in this electronic pdf version.

Since I will be in England from mid October this year until early January 2006, I will need your help in reporting some of the club meetings. With your help, I commit to continue publishing the VIEWFINDER every month of the club season.

Some of the ideas I have for future issues include the following. You will see that some are a continuation or expansion of ideas started by Carm and some are new.

- Features on club members to get to know them better from a photographic perspective.
- Technical tips section.
- Feature articles from club members.
- An informal VIEWFINDER photo contest. The emphasis will be on images with a story. The top image or images (editor's choice) and their stories will be published in the next issue of the VIEWFINDER.
- Pictures of club events including outings emphasizing the fun social aspects of our club.
- A digital section with perhaps some before and after images with a description of how the changes were accomplished.
- Internet links of interest including some interesting works by members of others clubs such as "Natured Mirrored" by Wendy Sprung of the Don Mills CC at www.donmillscameraclub.org
- Of course, I will continue to report competition results, Board decisions, club events, and other news of interest about club members, etc.

Your feedback, suggestions, and articles for the VIEWFINDER are always welcomed.

Editor – Julian Sale

### **BOARD OF DIRECTORS**

At the April 2005 meeting, the Board made some key decisions which are outlined in the Annual General Business Meeting. These minutes were sent to all club members at the time but are also available on our web site (please review these minutes).

#### **Summary of Key Decisions:**

- Two competition divisions instead of three.
- Integrate slide and digital images commencing with the 2005/06 season
- Increase learning opportunities through judges' commentary
- Continue to support print photography
- Continue to support audio-visual photography
- Maintain Competition Categories

#### **Changes in the Board Membership:**

- Judy Griffin takes on GTCCC rep in addition to her role of Vice President.
- **Peter Baker** is our new Treasurer.
- Mike Fanjoy is the rep for the new position of "Digital".
- Rod Lord is taking on "Outings".
- **Judy Roe**, bless her soul, is taking on the much sought after position of "Social".
- **Julian Sale** is the new editor of the Viewfinder.
- Carm Griffin is the new rep for CAPA.

#### **August Board Meeting:**

One of the key decisions in this meeting was the authorization of the purchase of a digital projector for the club. After a detailed assessment by Mark, Carm, Doug, and Julian, it was recommended and approved the club purchase a Hitachi CP-X345 LCD projector.

We will also be purchasing a judges scoring system which consists of 3 keypads that will connect to a laptop. Judges scores will be automatically entered into a spreadsheet designed by Diane. We will be dependent upon the generosity of a club member to loan us a laptop during the evening of each competition. Several members have indicated they would be happy to do so.

#### **Important Notes:**

You should also be aware that there is a **one time** surcharge of \$20 to the annual membership fees. This surcharge applies to the Individual and Family memberships but not the Student memberships. The surcharge will go entirely to our equipment fund.

Regular meeting starting time changed to 7:00 pm – due to change in meeting time policy by church

# CONTACT 2005 EXHIBIT – MONTGOMERY'S INN

This exhibition has been up for 4 months so we have had a lot of good exposure in the local community.

The exhibit is being taken down at 9am on Thursday Sept 1 and Darcy will be taking the pictures to his home and then bringing them to our first club meeting for pickup.

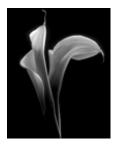

To date, one picture has been sold. Maggie Sale's "Calla Lilies".

Feedback from Montgomery's Inn is *very* positive. The **Contact** exhibition has resulted in a considerable increase in attendance at the Inn. Visitors who came specifically to see the Contact exhibition said that they enjoyed seeing a wide variety of photographs compared to the abstract or single theme images often seen at the downtown Contact exhibitions.

With that sort of feedback, it is likely that we will be invited back for next year's Contact.

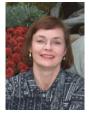

# 20 TRAVEL TIPS FOR PHOTOGRAPHERS

By Maggie Sale

The time for summer traveling is almost over but as Photographers, many of us travel in all seasons,

especially to photograph the upcoming Fall colours. The following are my top 20 travel tips – I hope you find them useful!

- 1. Don't leave home without .... doing your homework! Research your location. Use the Internet and guide books for everything from hotels to sunrise/sunset times and tide timetables, etc.
- 2. Don't be in a hurry give yourself enough time to get to know the area. The best photos come when you get a feel for the place.
- 3. Visit the local tourist office for further ideas and places of interest. Look at local postcards to get ideas.

Vol 45 No 1 August 2005

- 4. Check out cultural events, exhibitions, fairs, markets, etc that might be on while you are in that country. All these make for great people photos and will complement your scenic shots if you are doing a travel show.
- Take only the camera equipment you need for that specific location/trip. Take back-up camera/lenses if space allows, especially on long trips or to remote places.
- 6. Always carry more film, memory, batteries, etc. than you think you'll need. In many countries these supplies are more expensive, not to mention hard to obtain! Take the right adaptors and power supplies for the country you're visiting.
- 7. Digital images need to be backed up take portable storage or laptops and burn your images onto CD/DVD's as well.
- 8. Use a tripod as often as you can.

  Lightweight carbon fibre ones are the best for hiking and wherever weight is an issue.

  Use for night photography in cities as well.
- 9. Keep your equipment clean especially important if using a digital SLR. Use a blower brush, sensor brush and micro fibre cloths for cleaning lenses and body.
- 10. Take a small camera bag/pack for days when you don't need all your equipment. There are some good day packs for hiking which include a padded compartment for equipment and a zippered compartment for clothes, lunch etc. LowePro does a great model which also has a tripod carrier arrangement.
- 11. Keep a journal or make notes as you travel especially if you plan to make a slide show. Take shots of information signs to provide additional info.
- 12. Take appropriate clothing for the country/time of year and the activities you plan on doing. Decent walking/hiking shoes are a must. Learn about the climate of the area so you are not caught out with the wrong clothes!
- 13. Take a small first aid kit or make up one yourself. Check if you need shots, vaccinations etc. and don't forget non-medical essentials such as visitor's visas.
- 14. Pack essential photo gear in your hand luggage. If you use film take it in your carry on. Don't pack it in checked-in luggage as the x-ray machines are much stronger. Ask for hand inspection and use see through bags if you expect to go through several x-ray machines. (NB: some airports such as London, don't allow this).

- 15. Be aware of local customs. It's not just geography that changes when you travel—cultural, political and religious differences abound. Be careful photographing government buildings, airports and military sites and country borders.
- 16. Be discrete when photographing people in the street. Try to ask for people's permission where you can (hand signals often work well!) and if they say no, respect this and move on.
- 17. Be as flexible as possible. Plans may have to change due to local conditions, weather, accidents, emergencies etc. Be prepared to vary your itinerary if necessary and you might find yourself with some great pictures you didn't expect to have!
- 18. Be security conscious. Keep your camera out of sight when not using it (especially in poorer countries) and don't leave any personal belongings unattended even for a moment. Car break-ins are a real problem, so keep your gear in the trunk of your car if you aren't taking it with you. Leave nothing of value in sight, inside the car. Laptops are also a prime target for theft. If you are traveling by train with one, don't even leave it on the rack above the seats. (We learnt this the hard way).
- 19. Make sure all your suitcases/bags have your personal ID details on them and keep them locked. However don't lock them if you are flying into or out of the US. They will cut the locks off if they want to inspect them (when x-raying) and will cut into the cases, so use a strap or cable tie instead. It might seem unfair, but under new US anti terrorist laws you won't be able to do anything about it if your luggage is ruined.
- 20. Be prepared to get up early, stay out late, delay meals, turn the car around, go off the beaten track, ask questions about where to go, what to see, talk to other photographers you meet and above all ENJOY the art of making great photos!

Maggie Sale

Vol 45 No 1 August 2005

### 2005 - 2006 PROGRAM

Andy Heics and Mark Bargent have put together a dynamite schedule for this season starting with an awe inspiring 16 projector presentation by Ray and Mary Ann Anderson on **Mystic Tibet & A Journey to Mount Everest.** Ray and Mary Ann's presentations are very informative and always stunning audio/visually.

Don't miss this one – bring ALL your friends – you and your friends will be delighted! Mark it on your calendar **Monday September 12**.

After that fabulous start to our season, there are many more great evenings planned – check out the program.

#### **Important Note:**

All our meetings will be starting at 7:00 pm sharp since we must be out of the church at 9:30 pm.

# CHANGES RELATED TO SLIDE/DIGITAL INTEGRATION

As the club moves into the initial phase of the integration of slide & digital images, the Evaluation Directors would like to advise the members of some key changes to our procedures.

1. <u>Images for Regular Competitions</u>

Members can submit 4 images in each regular competition in any combination of slide and digital images you choose, e.g., 4 slides, or 4 digital, or 2 and 2, or 1 and 3.

#### 2. New Entry Forms

It will be necessary to use the newly designed entry forms when submitting entries. We will need **one** copy for each submission of slide and digital images for each competition. It will be made available both in hard copy and an electronic version at the beginning of the season. This copy will be returned to members for their records after judging.

Please discard the old entry forms and do not use them in future as it will make the task more cumbersome for the Evaluation Directors and helpers.

- 3. Selection of One Image for Judges' Comments

  Intermediate members only will be eligible to
  select one image for each regular competition
  (except for the Special and the Year End
  competitions) on which they would like to have
  judges' comments. This selection can be made
  on the new entry form.
- 4. More Judges' Comments on Judging Evenings
  We encourage all members to join us on judging
  evenings as we believe it will be a much
  improved opportunity to learn from the judges.
  In addition to the judges commenting on one
  image selected by Intermediate members, any
  slide that receives a 2 point difference in the
  scores, eg, a "6" and an "8" will require
  comments from the high and low judges.
- 5. One Time Chance to Move From Superset to Intermediate

There is a one-time opportunity for any member of Superset to move to the Intermediate Division. This selection must be made at the beginning of the season. Anyone wishing to do so should advise Diane Sawatzky.

6. Rules of Competition -- Please Read Carefully
All of the above changes, as well as some others,
will be fully documented in the Rules of
Competition which will be made available at the
beginning of the season. PLEASE read the
Rules of Competition carefully before submitting
entries into competition. This is going to be a
challenging year of transition -- the better
informed you are of the changes, the easier it
will be to make our competitions as effective as
possible.

Diane Sawatzky

## **TIPS**

 Owners of Canon digital SLR cameras can obtain valuable tutorials and demos at http://www.photoworkshop.com/canon/index.ht ml. The root page of this same web site has a variety of links to portfolios, forums, and many other items of value for any of us, not just those of us that own Canon cameras.

Don Poulton

2. Having trouble finding all your images on your computer? Try downloading Google's image management program call "Picasa". It is easy to use and best of all it is free. Picasa can be found at <a href="http://www.google.ca/intl/en/options/">http://www.google.ca/intl/en/options/</a>

Julian Sale

Vol 45 No 1 August 2005

#### **EVENTS**

#### 1. September 17, 2005

Black Creek Pioneer Village is hosting a *Mennonite Pioneer Festival* on September 17. There should be lots of great photo opportunities.

#### 2. September 20 – October 2 (plus Oct 8)

Rob Kennedy is leading a 4 day fall *Workshop* from Sept 30 to Oct 2 plus Oct 8. See our ECC web site "Events" section for details. <a href="https://www.etobicokecameraclub.org">www.etobicokecameraclub.org</a> or Rob's site <a href="https://www.robkennedyphotos.com">www.robkennedyphotos.com</a>

#### 3. September 24, 2005

Our September *Outing* is scheduled for Saturday, Sept 24 at Mountsberg Wildlife Centre. Mark it on your calendar.

#### 4. November 10 – 13, 2005

There is an upcoming *A/V Festival* in Ottawa in November. Detailed information about the Festival is available on the website. <a href="http://www.avsupercircuit.com">http://www.avsupercircuit.com</a>

#### 5. November 19, 2005

The *Toronto Guild For Photographic Art* biannual seminar is Nov 19<sup>th</sup> at U of T Medical Arts Auditorium features National Geographic photographer, Steve McCurry. Link for further details is

http://www.tgpa.ca/index.php?page=special\_events

#### **CLUB MEMBER NEWS**

As of June 29, **Mike and Kris Fanjoy** became the proud new parents of a baby boy, Justin. Congratulations to Mike & Kris! I am sure we can expect *lots* of baby pictures from Mike.

Alan McCord, who we all know as an excellent photographer, chalked up some very impressive standings in recent CAPA individual member competitions. He finished with a 6<sup>th</sup> place overall standing in the 2-Round Theme Competition and a 9<sup>th</sup> place overall standing in the 3-Round Competition – Nature Slides. Congratulations Alan!

### VIEWFINDER PHOTO CONTEST

Here are a few guidelines for the informal Viewfinder contest I mentioned in my welcoming comments.

- 1. The image(s) should go with a written story.
- 2. One to three images per story.
- 3. Images must be digital (get someone to help you digitize if necessary).
- 4. Image size must have a maximum dimension of 1024 pixels and a maximum file size of 500KB (smaller is OK).
- 5. Image must be in jpeg file format.
- 6. Word count for your story should be a maximum 250 words.
- 7. Story can be fun, serious, educational, or documentary in style.
- 8. Submit your story and images to info@etobciokecameraclub.org

#### Here is an example:

Most of us live in or around Etobicoke and are relatively close the Lake Ontario. By not having my camera when going for a walk along the waterfront, I have missed some fabulous pics. For both of these images taken at Humber Bay Park, I actually had to go home to get my camera and I ended up missing even more dramatic shots. Be there with a camera!

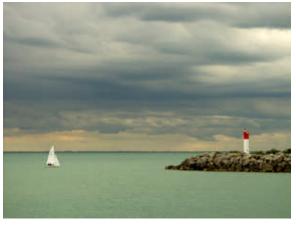

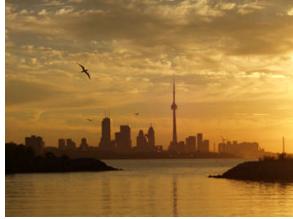